# **X (Twitter) Settings**

**X (Twitter) offers a multitude of configuration options. It's not always easy to keep track of all the various settings offered and to select the best settings for your purposes. Our checklist is meant to assist you to protect your account and all your published information in the best possible way.**

We have tried to draw up as universally applicable a set of instructions for private users as possible. Nevertheless, the individual configuration options and settings may differ in specific cases. This checklist refers to the X settings available as at **2 February 2024** as displayed in a desktop computer browser.

As a rule, the settings described here are automatically adopted in the X app. Depending on your smartphone and operating system though, there may be some additional settings in the app which are not discussed here.

To display your X account settings, click to «**More**» then to «**Settings and privacy**».

# **Your Account - Account information**

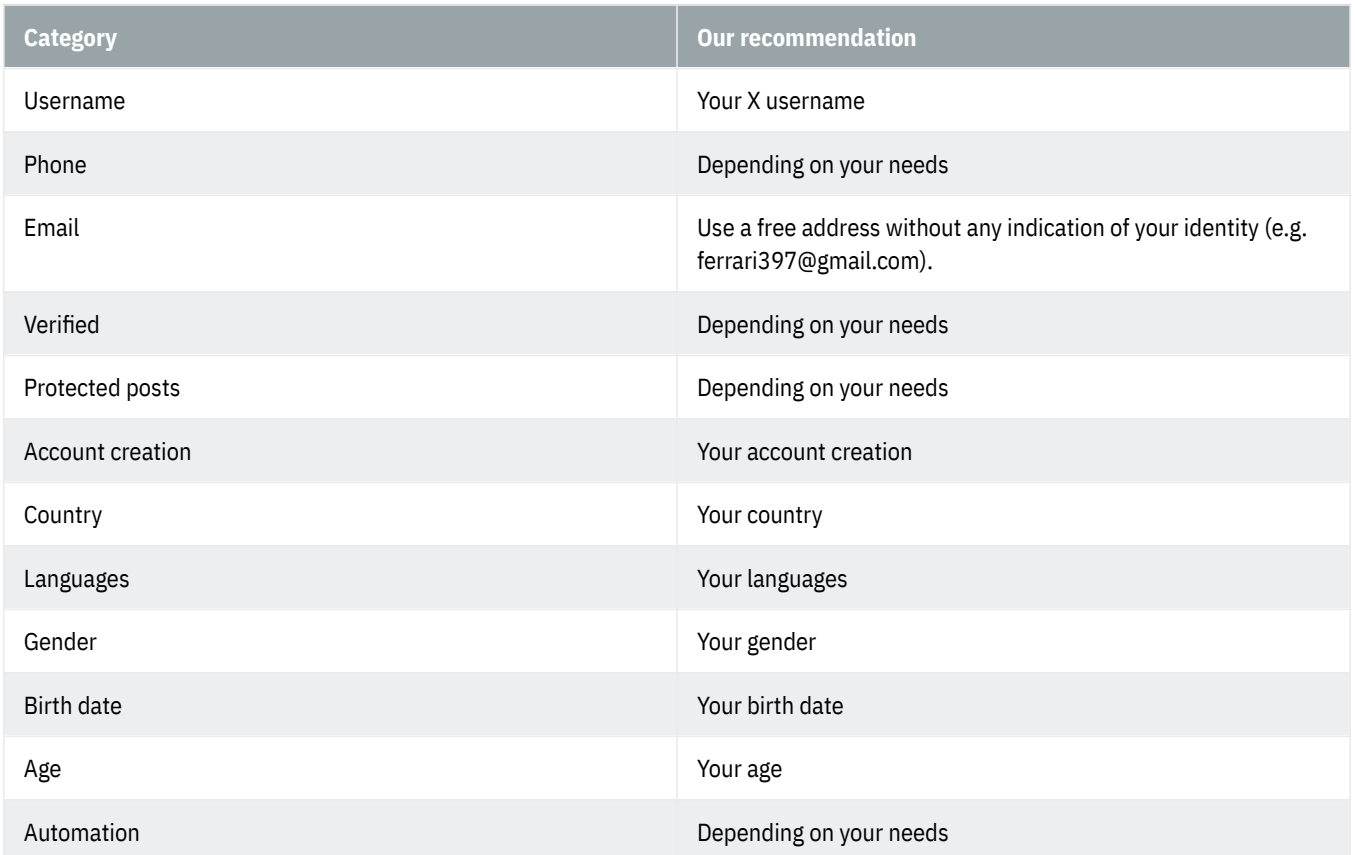

#### **Your Account - Change your password**

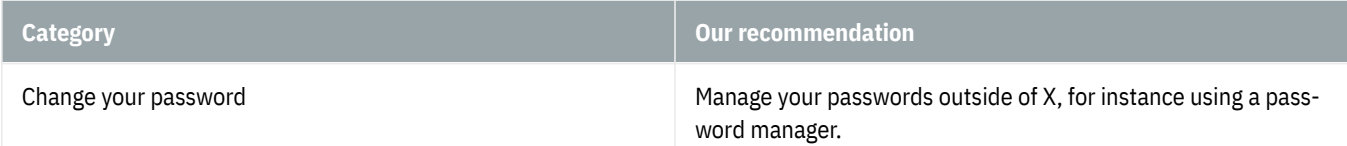

#### **Your Account - Download an archive of your data**

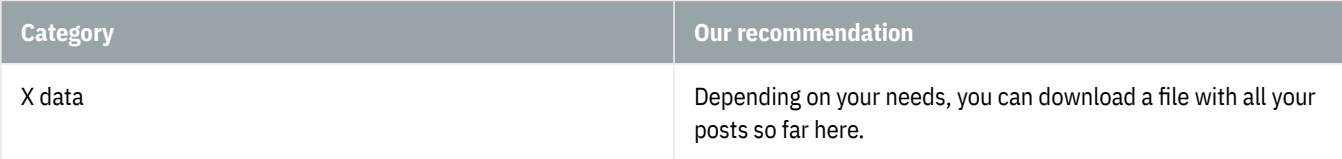

#### **Your Account - Deactivate your account**

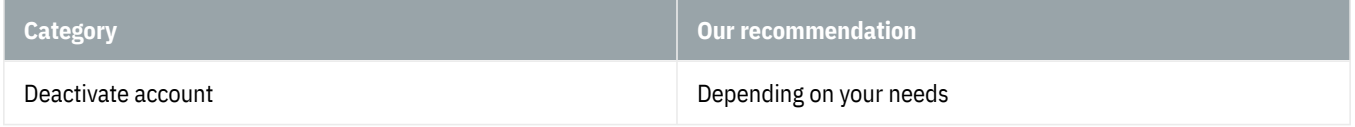

#### **Monetization**

Depending on your needs

#### **Premium**

Depending on your needs

#### **Creator Subscriptions**

Depending on your needs

#### **Security and account access - Security**

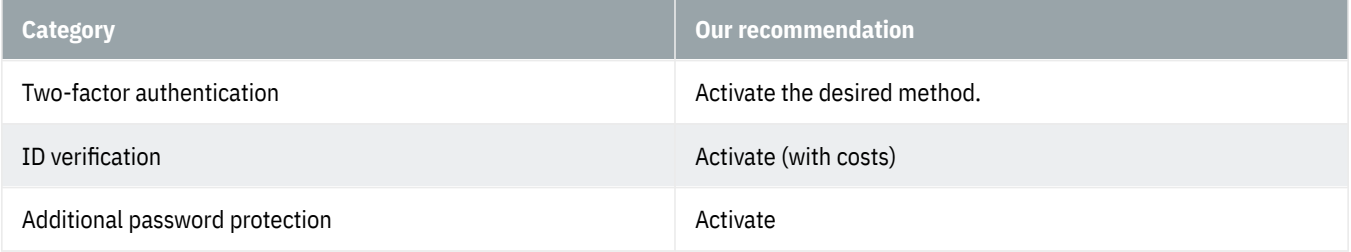

#### **Security and account access - Apps and sessions**

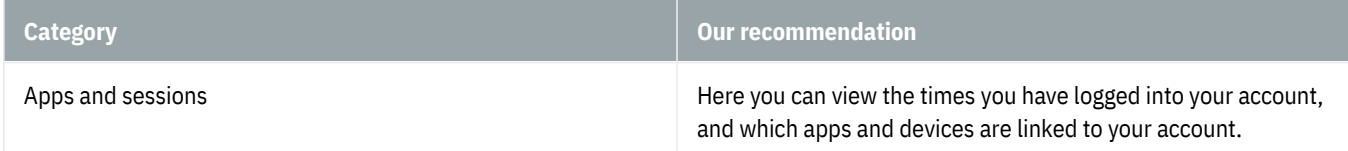

#### **Security and account access - Connected accounts**

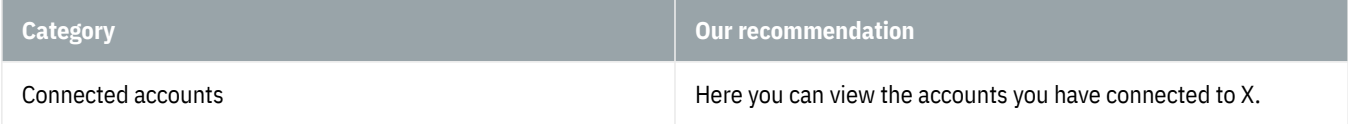

# **Security and account access - Delegate**

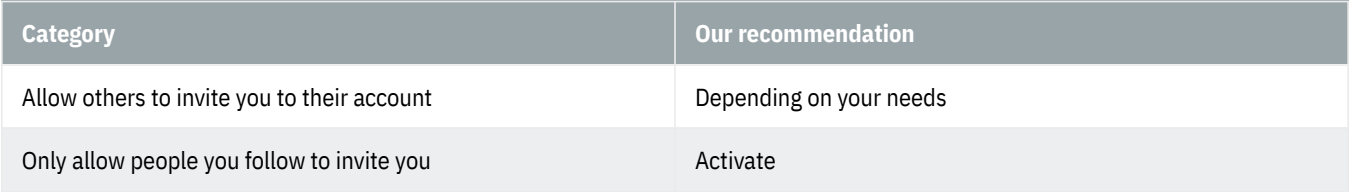

## **Privacy and safety - Audience, media and tagging**

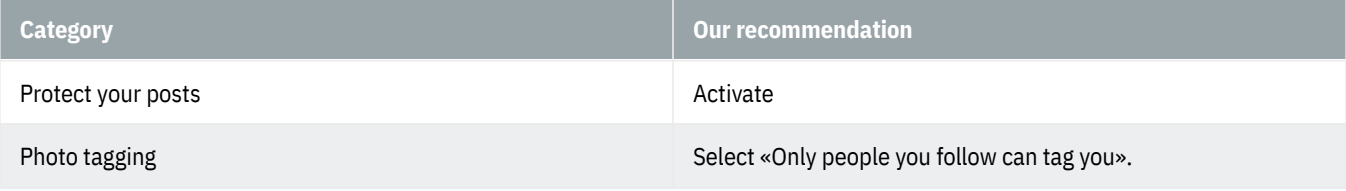

## **Privacy and safety - Your posts**

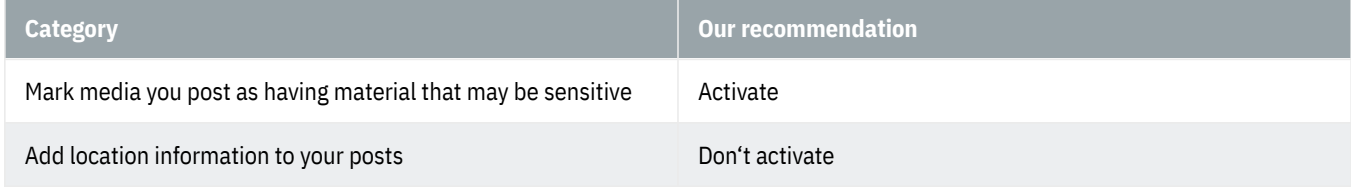

## **Privacy and safety - Content you see**

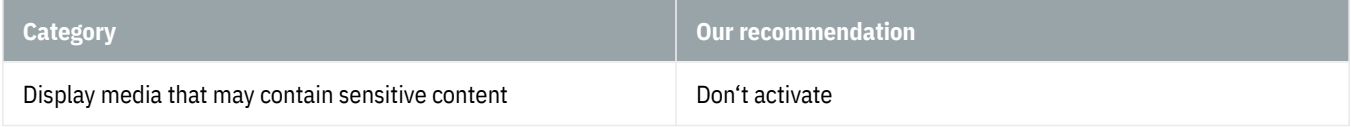

## **Privacy and safety - Mute and block**

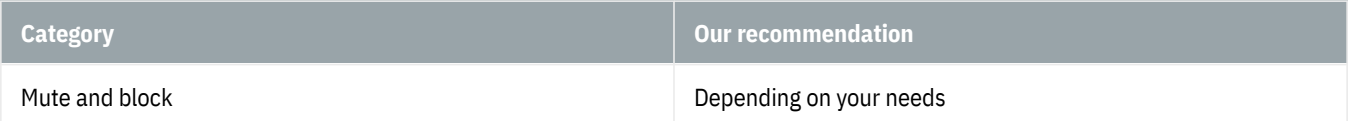

## **Privacy and safety - Direct Messages**

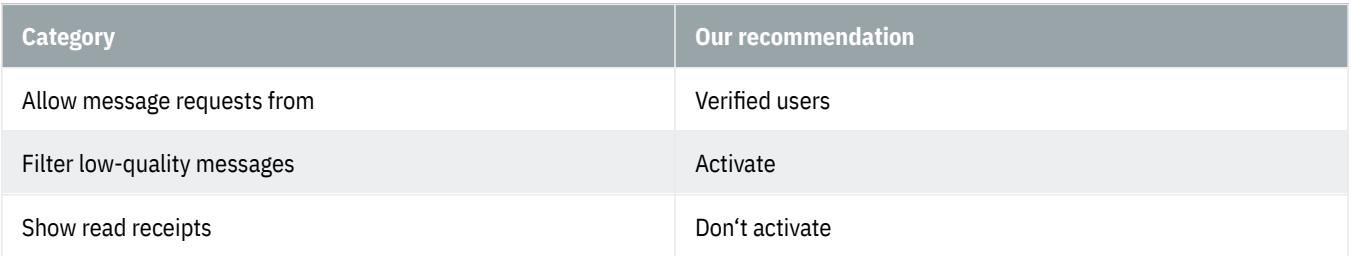

## **Privacy and safety - Spaces**

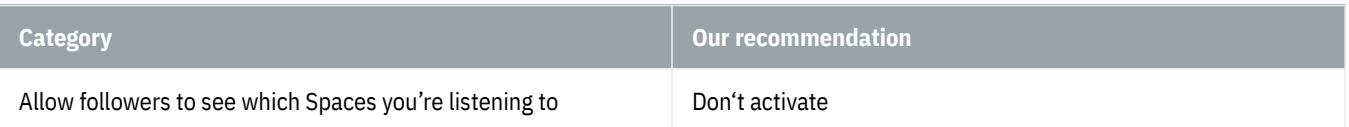

## **Privacy and safety - Discoverability and contacts**

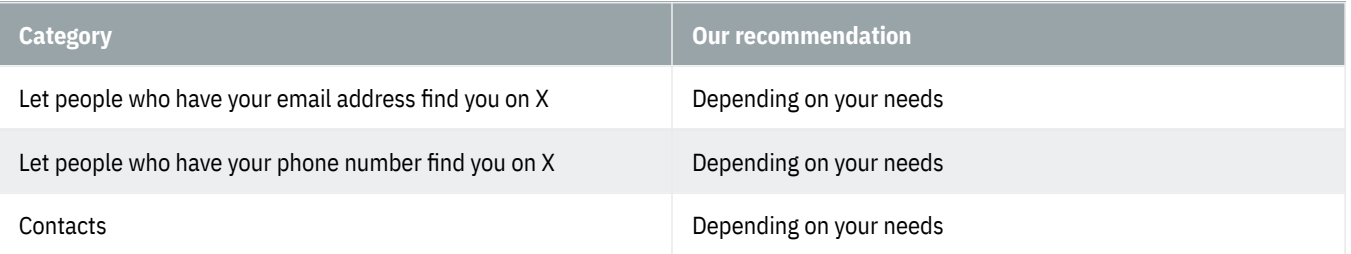

## **Privacy and safety - Ads preferences**

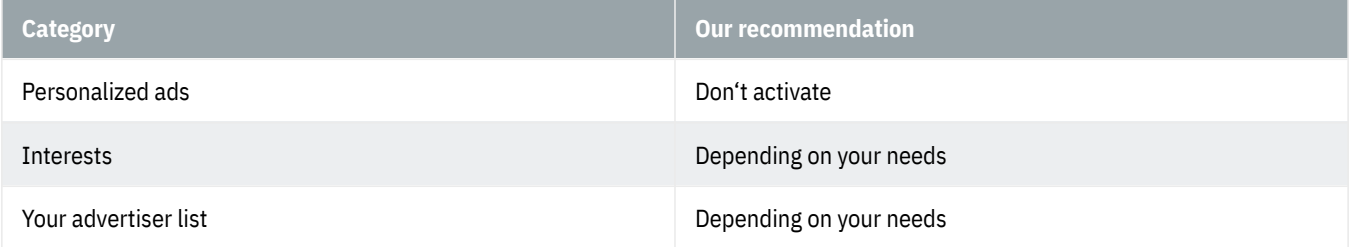

## **Privacy and safety - Cookie preferences**

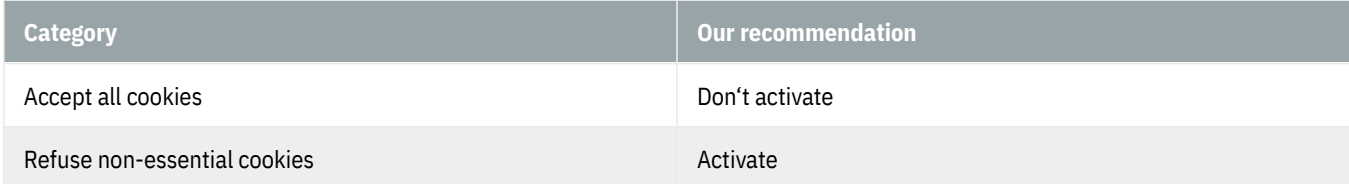

## **Privacy and safety - Inferred identity**

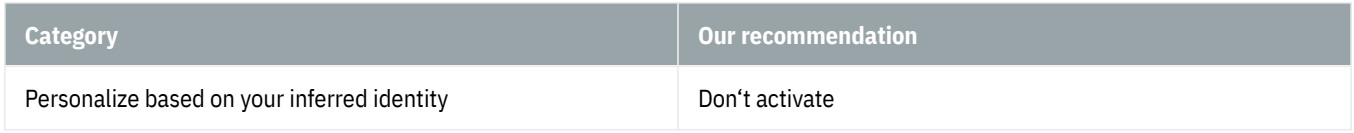

#### **Privacy and safety - Data sharing with business partners**

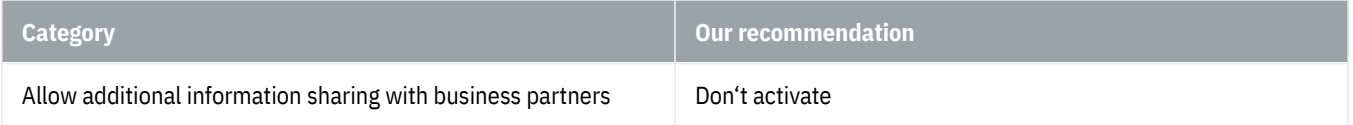

## **Privacy and safety - Location information**

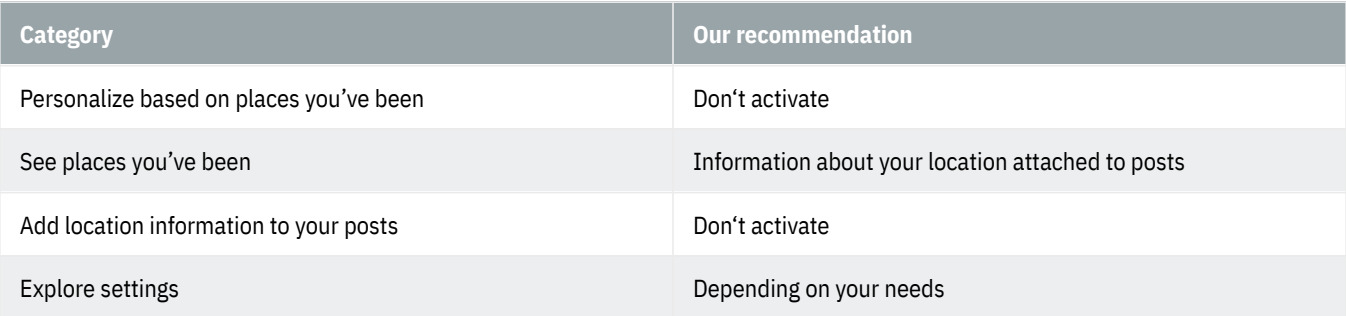

# **Notifications - Filters**

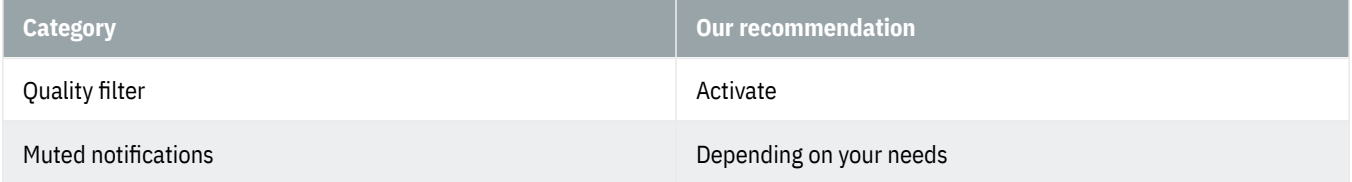

## **Notifications - Preferences**

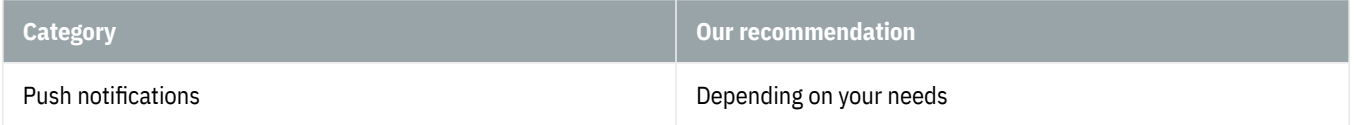

Email notifications **Email notifications** Depending on your needs

# **Accessibility, display and languages**

Depending on your needs